Doc No. :PT-HMOC-OPS-FOP-6001-OPS-OAH Fop Issue : 3.0<br>
Issue Date: 3.0<br>
13/04/10 Issue Date:

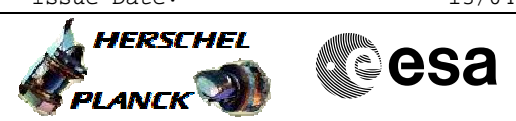

 CREC\_VM - Recycle the Dilution Cooler File: H\_FCP\_SPI\_CREC.xls Author: R. Biggins

### **Procedure Summary**

#### **Objectives**

The objective of this procedure is to recycle the Dilution Cooler

# n/a **Start of Procedure** SPIRE is in REDY mode **End of Procedure** SPIRE is in REDY mode **Input Command Sequences Output Command Sequences** HFSCREC **Summary of Constraints Reference File(s) Spacecraft Configuration**

**Referenced Displays**

**ANDs GRDs SLDs** ZAZ96999

### **Configuration Control Information**

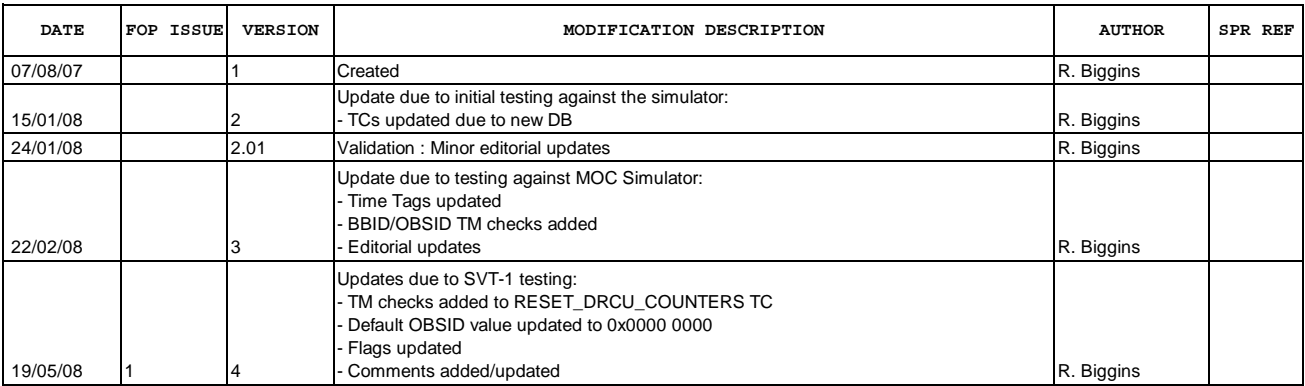

Doc No. :PT-HMOC-OPS-FOP-6001-OPS-OAH<br>Fop Issue : 3.0 Fop Issue : 3.0<br>
Issue Date: 3/04/10 Issue Date:

 CREC\_VM - Recycle the Dilution Cooler File: H\_FCP\_SPI\_CREC.xls Author: R. Biggins

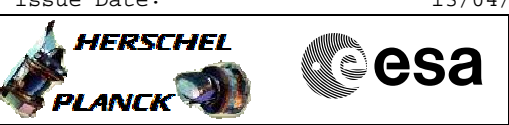

## **Procedure Flowchart Overview**

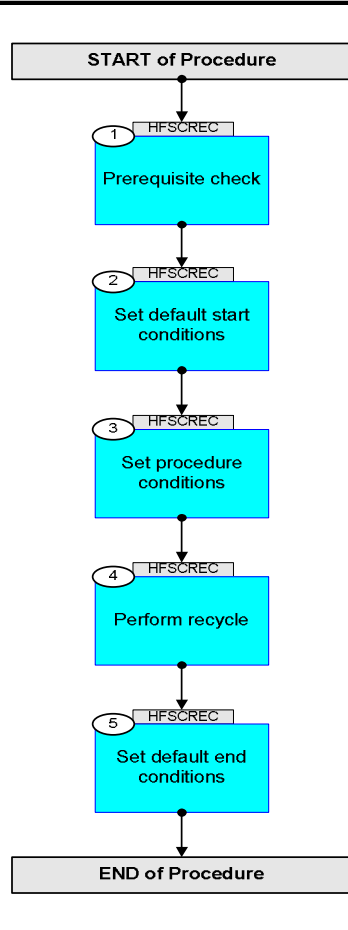

Doc No. :PT-HMOC-OPS-FOP-6001-OPS-OAH Fop Issue : 3.0 Issue Date: 13/04/10

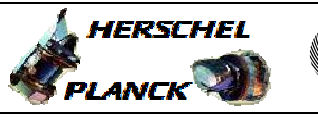

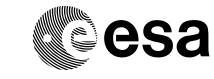

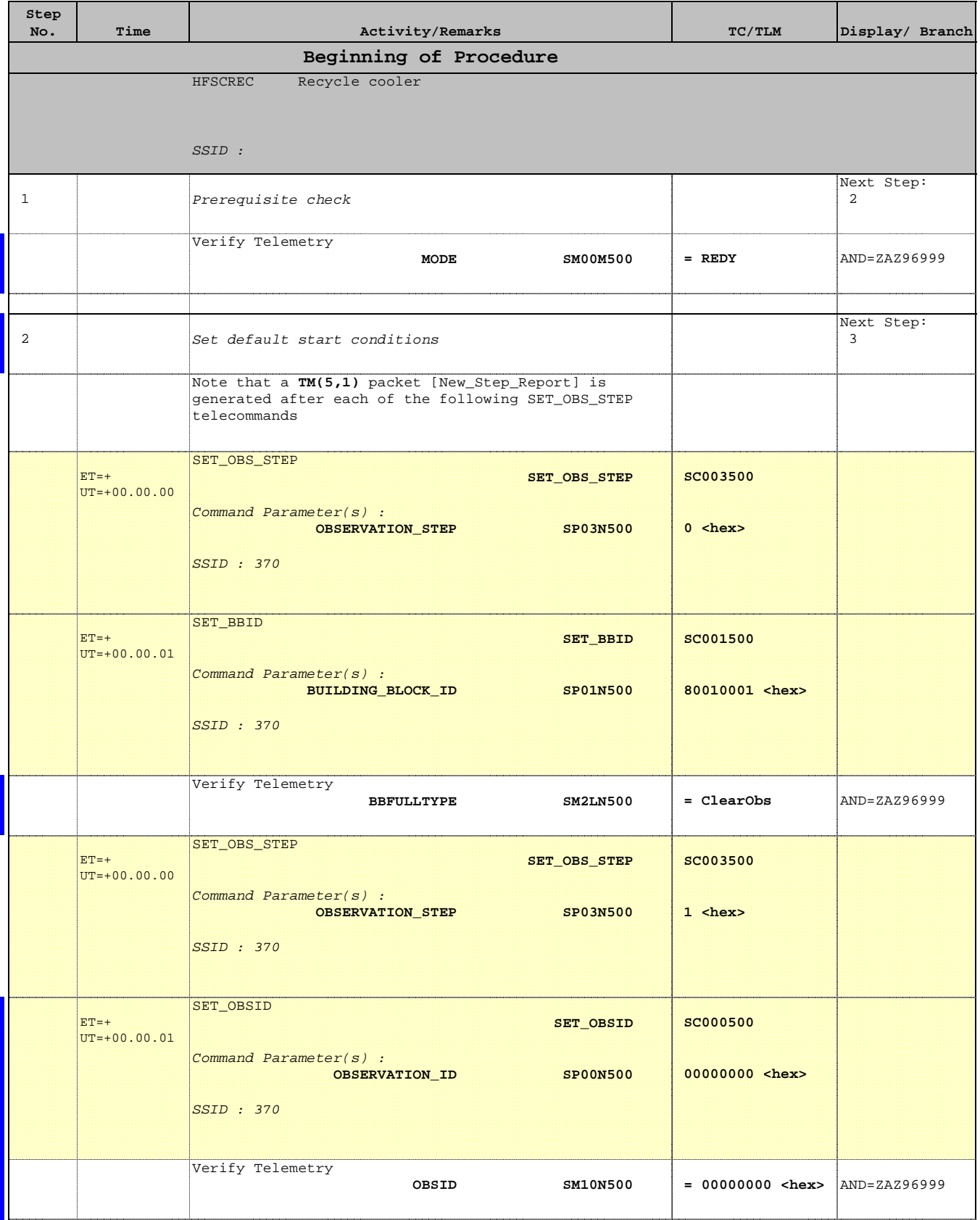

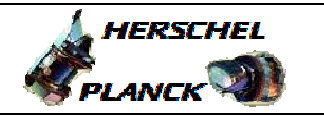

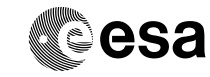

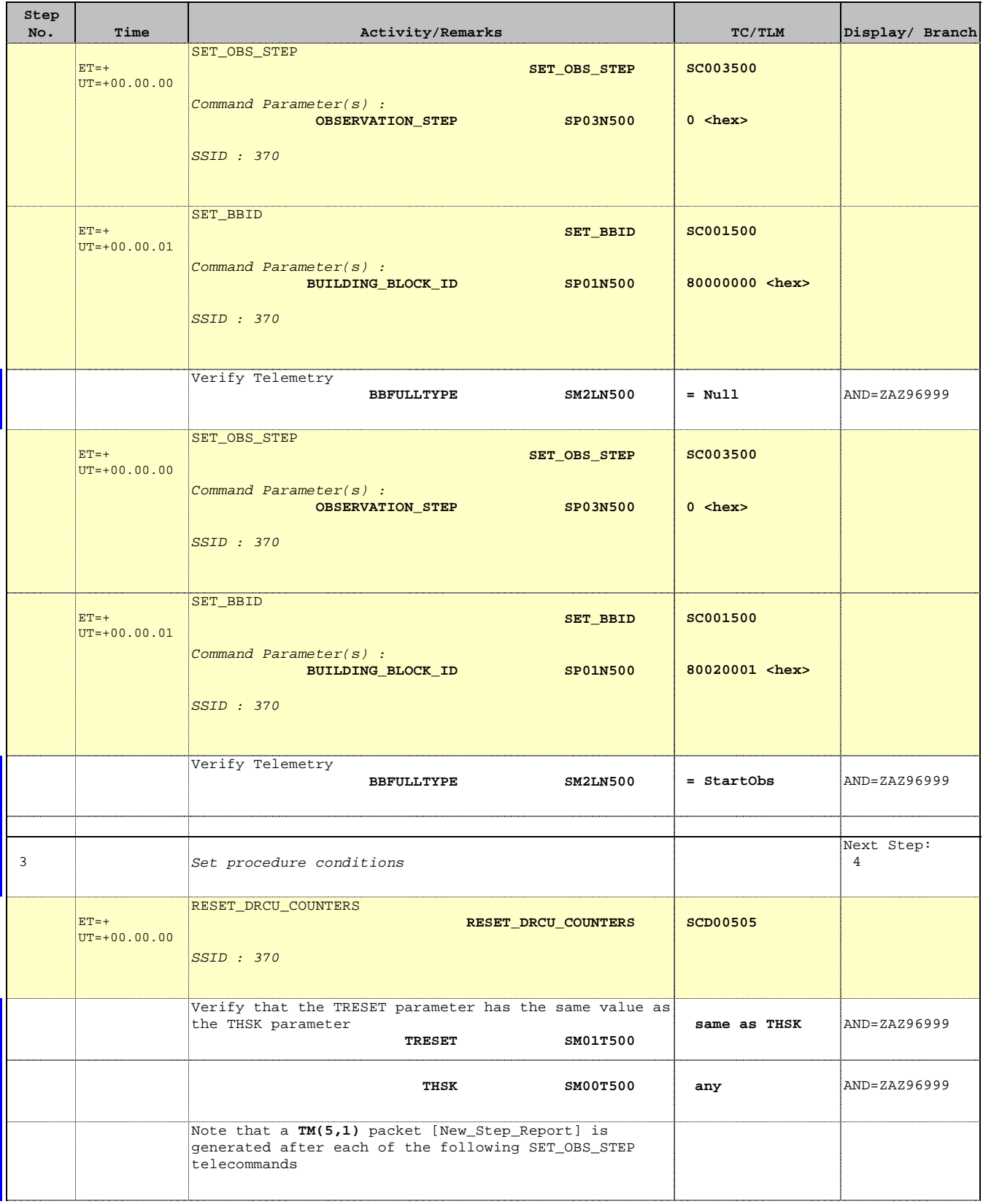

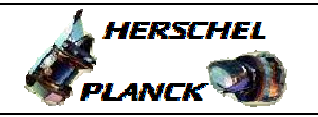

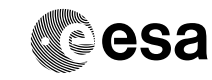

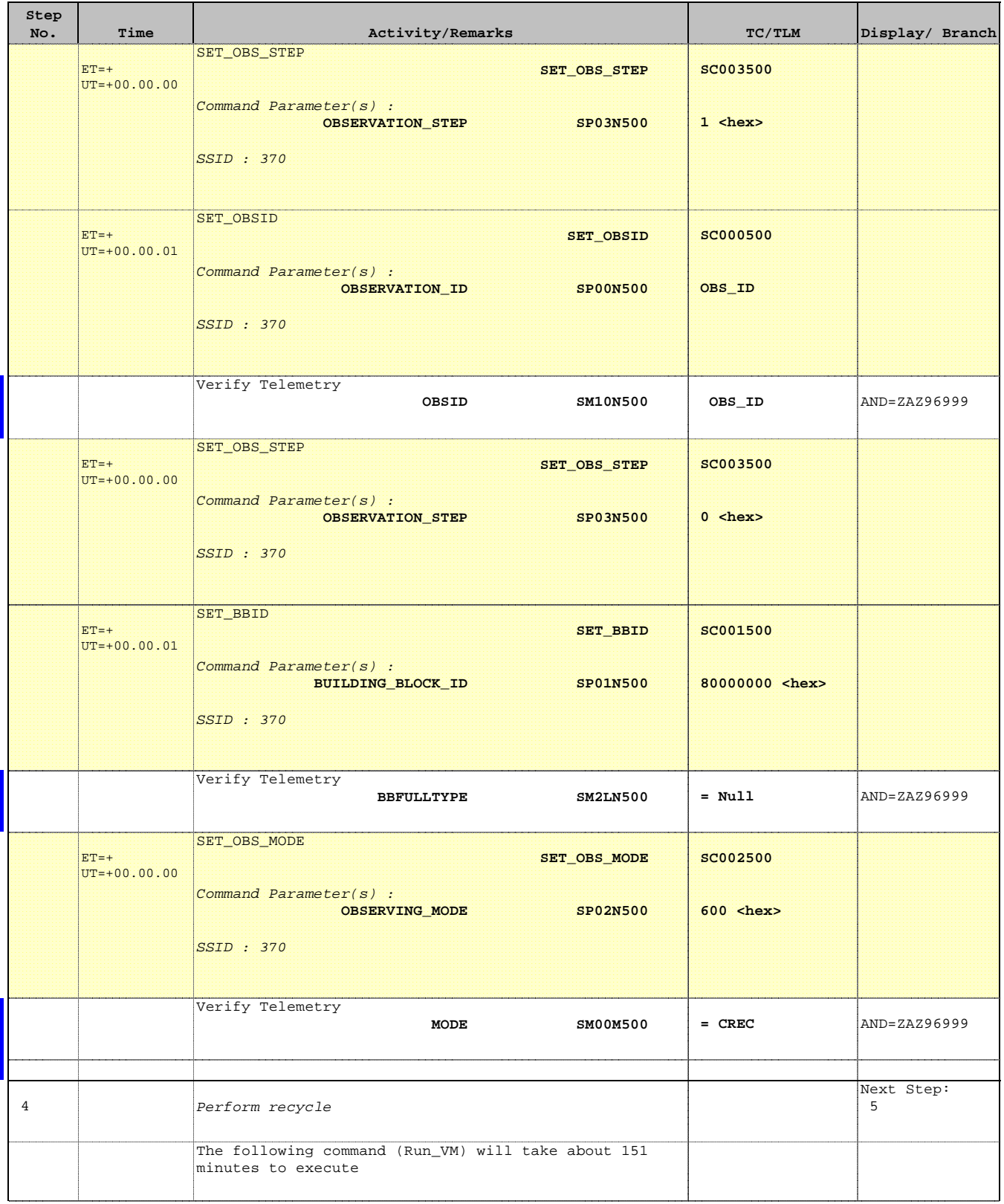

Doc No. :PT-HMOC-OPS-FOP-6001-OPS-OAH Fop Issue : 3.0 Issue Date: 13/04/10

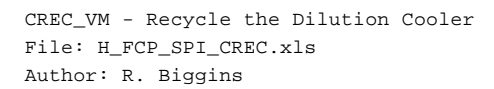

г

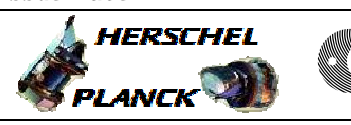

**esa** 

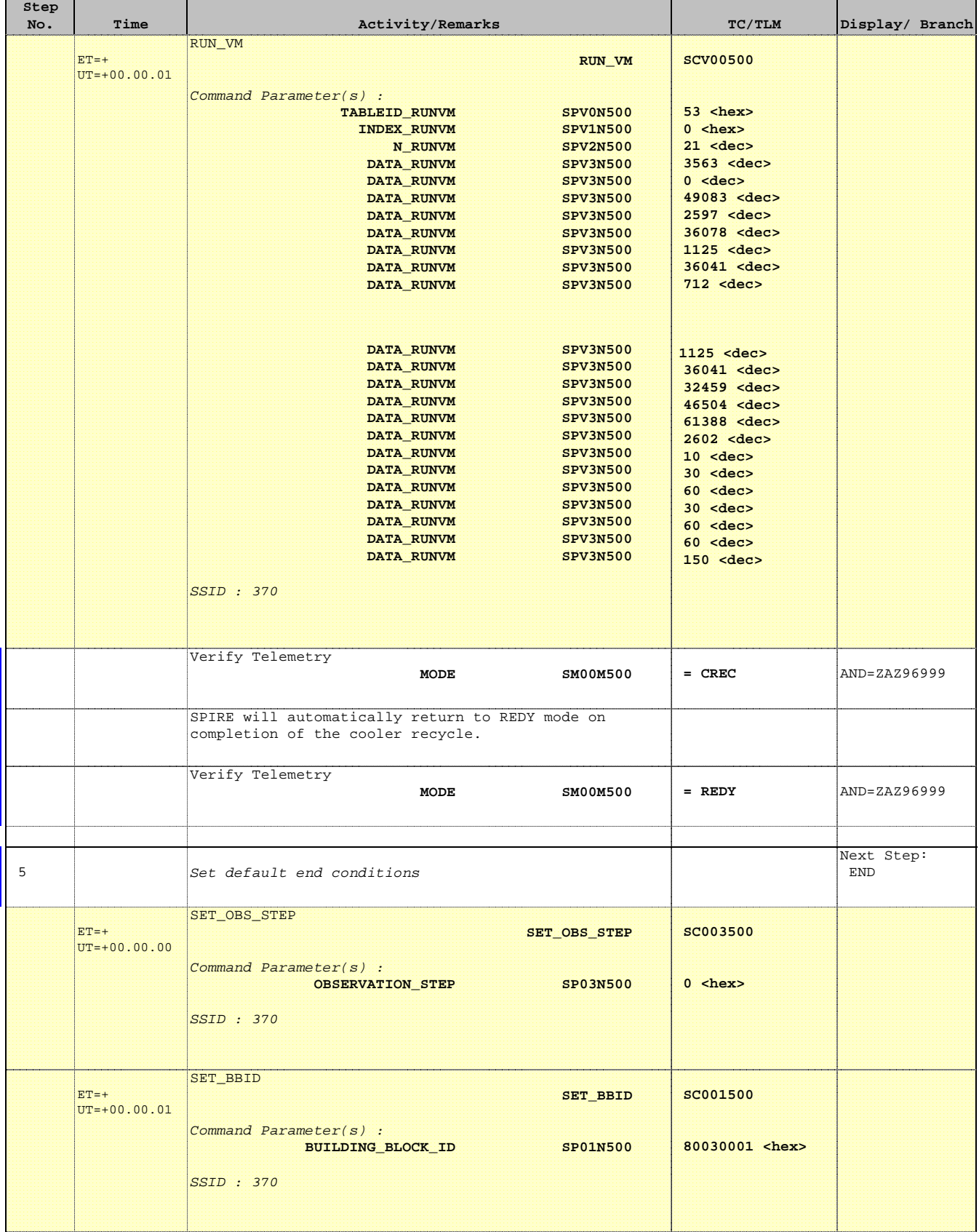

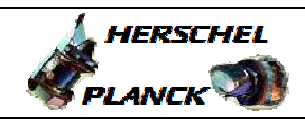

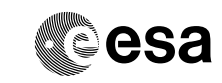

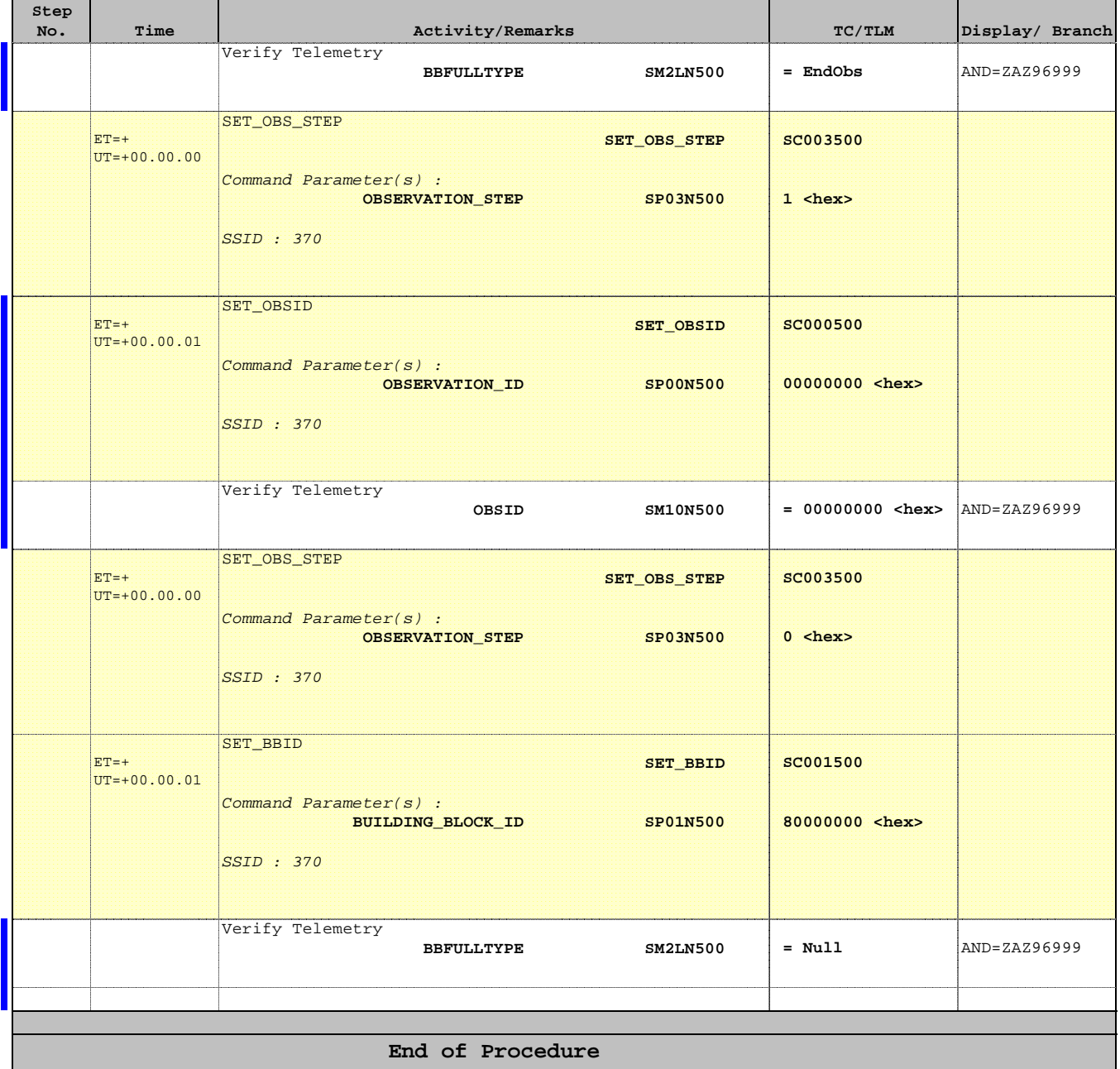